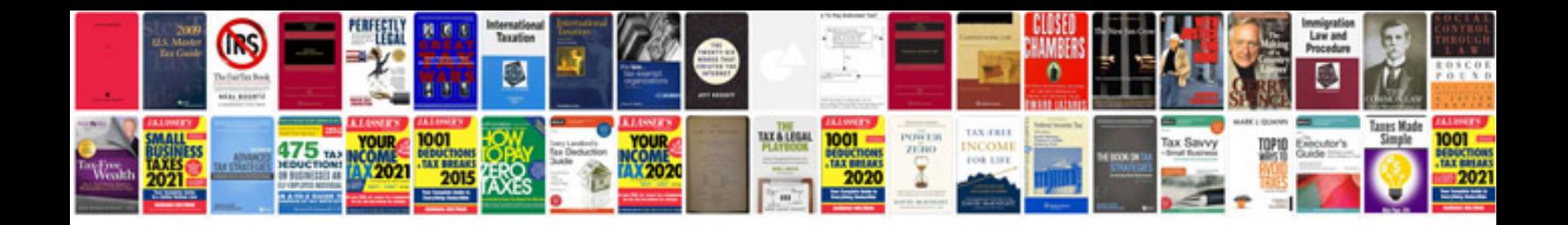

**Mitsubishi asx manual**

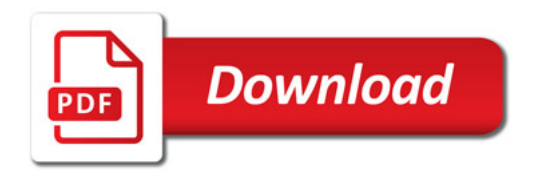

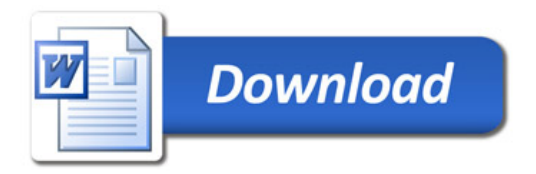